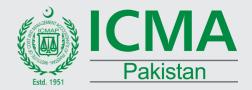

**Lahore Branch Council** 

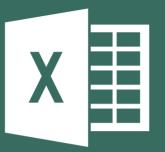

## ADVANCE EXCEL

# Financial & Non Financial Tools & Techniques

October 22 - 26, 2018 06:00 pm to 10:00 pm

In Today's challenging environment business decisions are increasingly based on numbers rather than on company policy has to be backed by detailed and accurate data that can stand the scrutiny of both management ans stakeholders. This is especially true for financial planning where consistent and correct application of tools and techniques can help accurately forecast 'what-if' scenarios and design realistic forecasts which in turn lead to successful business decisions. Your ability to construct a better and more comprehensive financial model will determine the success or failure of your organizations growth and development.

#### **OBJECTIVE OF THE WORKSHOP**

This practical course will help to take your analytical skills to the next level of accuracy. Intensive and hands-on, the course is designed to equip you with step-by-step guides for effectively structuring and managing an accurate financial model.

#### WHO SHOULD ATTEND?

Managers, Business Executives I Professionals, students of ICMAP and other professional bodies

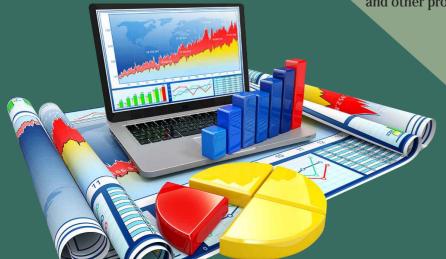

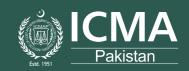

Lahore Branch Council

#### TRAINER PROFILE

Tahir Mahmood Fazal has more than 17 Years diversified experience of industries. He is Trainer of ICMA Pakistan Lahore, Islamabad, Faisalabad, LUMS, Punjab University University of Management Sciences (UMT), CFE Group of Colleges, PITAC etc. He has possess special skills in MS Excel (Basic-Advance), Dashboard Reporting using Excel, Financial Modeling, MS Office, Quickbooks, Tally ERP Oracle Financal R12. He has trained the employees of Total PARCO, Telenor, Teradata, MAN Diesel, KSBPumps, VOLVO, PASSCO, Cakes & Bakes, NADRA, BOS Government of the Punjab, Habib Bank Limited, AWT-Rawalpindi, DESTO, Save the Children, Scommi Oil Fields Islamabad, etc.

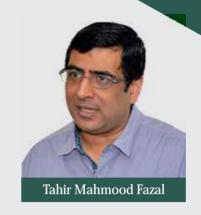

#### WORKSHOP CONTENTS

**Summarizing Data using Formulas** 

- Define Names to Cell & Ranges using in Formulas
- Building Formulas containing Relative, Absolute & Mixed
- Working Various Financial Functions

Condensing and Refine Data with Pivot Table and Charts

- Analysing Data by Creating Dynamic Pivot Reports
- Power Pivot Table, Key Performance Indicators (KPls)
- Solver Test, Anova Table, T Test, Test, Chi-Square Analysis.
- Create Historgram, Grouping Numeric Values
- Create Relationship Between More than Two Pivot Tables
- DAX Formulas
- Consolidate Multiple Data Ranges & Using Pivot Consolidation
- Turn Bad Data into Good Data through Pivot Table
- Integrating Macros with Pivot Table
- Understanding Pivot Charts

Creating Interactive Data Reports with Excel Charts

- Understanding Chart's Fundamental
- Working with Excel Built in Charts
- Native Charts in Data Analysis
- Creating eye catching dynamic & Interactive Charts

**Autom ating Your Work using Macros** 

- Undstanding VBA Environment
- VLOOKUP/HLOOKUP, Index and Match, VLOOKUP with Picture, VLOOKUP 2nd Value, VLOOKUP Indirect
- Macro for Data Append Below, Printing of Vouchers, Salary Slips, Synchronize Pivot Tables
- Creating User Defined Functions i.e. Salary Tax Calculator, SpeiiNumber, Mobile Allowances etc.

Scrutinizing Data Anomali es with Conditional Tests:

- Highlight Data using Conditional Logic
- Understanding New Conditional Formatting Features
- Using Form Control with Conditional Formatting

Advanc e Sorting Techniques & Subtolling

- Complex Sorting by Horizontal & Vertical
- Sort by A-Z, Z-A,
- Sort by Color and Custom List

Consolidate and Process Multi Dimensional Worksheet s

- Data Consolidation by Range & By Category
- Data Consolidation using 3D Formulas

**Excel Database Operations & Management** 

- Working with Tables & Understand Table Features
- Data Extraction using Advanced Filter Techniques
- Complex Calculation using Database Formulas
- Data Integrity using Data Validation Tools
- Working with Form Tools

Optimizing Solution with "What-if Analysis"

- Building Investment Models using Data Table
- Determining Profits with Goal Seek, Data Table and Scenario Manager
- Building Scenario Reports

| PARTICIPATION FEE CPD 20                                            | Hours   |  |
|---------------------------------------------------------------------|---------|--|
| Members of ICMA Pakistan, ICAP, PIPFA, ACC                          | A 5,000 |  |
| Students                                                            | 3,000   |  |
| Non Members                                                         | 10,000  |  |
| Limited Seats: Registration will be on first come first serve basis |         |  |

Syed Ali Asjad Rizvi, FCMA Chairman, Lahore Branch Council 0308-4441255

Awais Yasin, ACMA Chairman, CPD Committee Lahore Branch Council 0321-8410050

#### For registration and information, please contact:

Mr. Habib-ullah Anwar Shami

Officer (Continuing Professional Development)

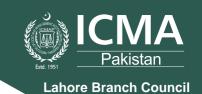

### **Registration Form**

#### **Particulars**

| Name:                 |                         |                                           |                      |
|-----------------------|-------------------------|-------------------------------------------|----------------------|
| Member/Reg. No.:      |                         |                                           |                      |
| Organization:         |                         |                                           |                      |
| Designation:          |                         |                                           |                      |
| Address:              |                         |                                           |                      |
| _                     |                         |                                           |                      |
| Contact (Res):        |                         | Cell:                                     |                      |
| Contact (Off):        |                         | Fax:                                      |                      |
| E-mail:               |                         |                                           |                      |
|                       |                         |                                           |                      |
|                       |                         |                                           | Signature            |
| Paid through cheque/  | /DD/PO no               | dated                                     | amounting            |
| Rs                    | of                      | (bank)                                    | (branch).            |
| Payment instrument to | be made in favor of LBC | S-ICMAP. Cheque must be drawn on branche. | s located in Lahore. |
| Red                   | ceived by Accounts Depa | artment                                   |                      |
| Remarks:              |                         |                                           |                      |

For registration and information, please contact:

Mr. Habib-ullah Anwar Shami

Officer (Continuing Professional Development)